# **Lead Sources Report**

#### **SUMMARY**

The Lead Sources Report provides a breakdown on the number of closed transactions, commission, and the sales volume generated by each lead source.

#### IN THIS ARTICLE

Download a Lead Sources Report Read the Report

### Download a Lead Sources Report

To generate a Lead Sources report:

- 1 Click [Reports] from the top menu.
- 2 Click [Lead Sources] from the Financials section of the left menu.

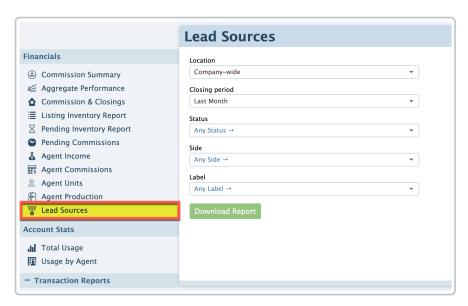

- 3 If your company has more than one Location in Pipeline, select your desired Location from the dropdown list. By default, Company-wide will be selected.
- 4 Choose your desired Closing Period range from the drop down menu. By default, Last Month will be selected.
- 5 **Select any desired optional filters.** Choose from the remaining optional filters *\$\mathcal{C}\$ tatus, Side,* and/or *Label*) to determine which transactions will be included in the report.
- 6 Click [Download Report].

## Read the Report

To read the downloaded Lead Sources report:

1 Open the document from the saved location on your computer.

| Lead Sources PP Test Realty, LLC - 2020 (as of Jun 9, 2020 at 11:40 a.m. ET) |              |    |                |                | Pipeline for Carol Francis on<br>June 9, 2020, 11:40 a.m. ET |
|------------------------------------------------------------------------------|--------------|----|----------------|----------------|--------------------------------------------------------------|
| Lead Source                                                                  | Transactions | То | tal Commission | Sales Volume   |                                                              |
| Realtor.com                                                                  |              | 4  | \$34,022.50    | \$1,130,750.00 |                                                              |
| Referral                                                                     |              | 1  | \$14,250.00    | \$475,000.00   |                                                              |
| Sphere of Influence                                                          |              | 3  | \$56,025.00    | \$2,226,000.00 |                                                              |
| Trulia                                                                       |              | 1  |                |                |                                                              |
| Totals                                                                       |              | 9  | \$104,297.50   | \$3,831,750.00 |                                                              |
|                                                                              |              |    |                |                |                                                              |
|                                                                              |              |    |                |                |                                                              |

To rank the lead source performance of a specific stat, sort the downloaded report by that column in your spreadsheet software. Learn more Spreadsheet Superpowers for Your Pipeline Reports →